# ZESPÓŁ LABORATORIÓW TELEMATYKI TRANSPORTU ZAKŁAD TELEKOMUNIKACJI W TRANSPORCIE

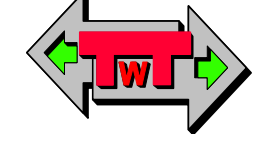

WYDZIAŁ TRANSPORTU POLITECHNIKI WARSZAWSKIEJ

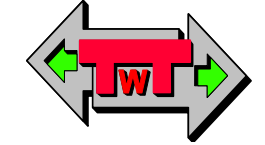

# LABORATORIUM PODSTAW ELEKTRONIKI

INSTRUKCJA DO ĆWICZENIA NR 1

# CZWÓRNIKI BIERNE

DO UŻYTKU WEWNĘTRZNEGO

WARSZAWA 2021

# **A. CEL ĆWICZENIA**

- 1. Poznanie właściwości podstawowych filtrów **RC** (górnoprzepustowy, dolnoprzepustowy, pasmowy).
- 2. Dysponując uniwersalnym czwórnikiem RC przeprowadzić syntezę układów dynamicznych:
	- a) funkcje transmitancji,
	- b) charakterystyki amplitudowe w określonym przedziale częstotliwości,
	- c) charakterystyki fazowe w określonym przedziale częstotliwości.
- 3. Zaobserwować odpowiedzi jednostkowe wybranych układów (całkującego i różniczkowego) sterowane przebiegiem prostokątnym.

#### **B. WPROWADZENIE**

#### **Filtr górnoprzepustowy**

1

U

Filtr górnoprzepustowy jest układem, który przepuszcza częstotliwości duże, a tłumi częstotliwości małe i wprowadza dla nich przesunięcie fazowe. Najprostszy układ filtra górnoprzepustowego RC podano na rys.1. Charakterystyki częstotliwościowe wzmocnienia  $\mathrm{K}_{\mathrm{u}}(\mathrm{f})$  $_{\mathrm{u}}(\mathrm{f})=\frac{\mathrm{e}_{2}}{\mathrm{e}_{2}}$  $K_u(f) = \frac{\hat{U}}{2\Delta}$  $=\frac{62}{4}$  i przesunięcia fazowego  $\varphi(f)$  przedstawiono na rys. 2.

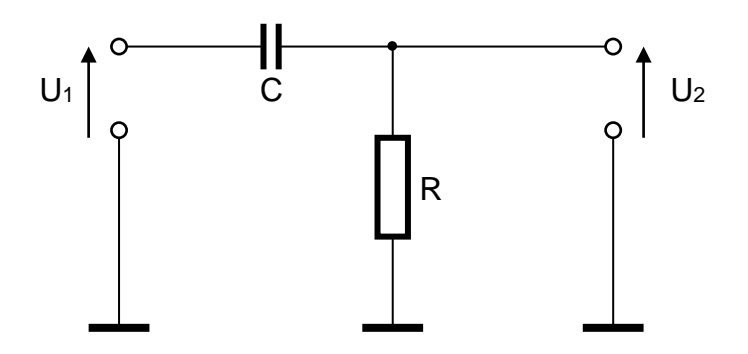

Rys. 1. Najprostszy filtr górnoprzepustowy RC

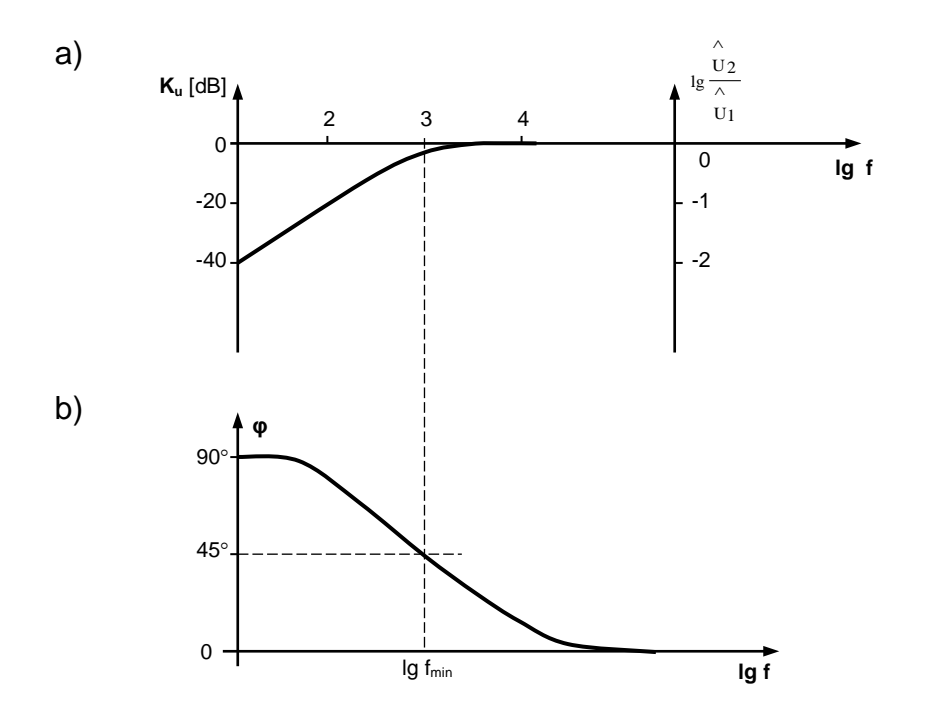

Rys. 2. Wykres Bodego dla filtra górnoprzepustowego:

a) charakterystyka częstotliwościowa wzmocnienia,

b) charakterystyka częstotliwościowa przesunięcia fazowego

Wartości na osi odciętych podane są jako logarytmy częstotliwości ( $f_{min}$  = 1kHz)

W celu dokonania analizy charakterystyki częstotliwościowej wzmocnienia i przesunięcia fazowego obliczamy transmitancję filtra. Stosunek napięć w postaci zespolonej jest równy:

$$
\frac{U_2}{U_1} = \frac{R}{R + \frac{1}{j\omega C}} = \frac{R}{R - \frac{j}{\omega C}}
$$
  

$$
\frac{U^2}{U^1} = \frac{R}{\sqrt{R^2 + \frac{1}{\omega^2 C^2}}} \cdot e^{j\varphi} \; ; \qquad \varphi = \arctg \frac{1}{\omega RC}
$$
 (1)

z powyższego otrzymujemy wyrażenie na wartość bezwzględną wzmocnienia

$$
k_{u} = \frac{\hat{U_{2}}}{\hat{U_{1}}} = \frac{|U_{2}|}{|U_{1}|} = \frac{R}{\sqrt{R^{2} + \frac{1}{\omega^{2}C^{2}}}}
$$
(2)

Wielkość φ określa przesunięcie fazowe między U<sub>1</sub> i U<sub>2</sub>. Jest ono zawsze dodatnie, tak więc napięcie wyjściowe wyprzedza napięcie wejściowe. W celu obliczenia częstotliwości granicznej korzystamy ze wzoru (2).

$$
\frac{\hat{U}_2}{\hat{U}_1} = \frac{1}{\sqrt{2}} = \frac{R}{\sqrt{R^2 + \frac{1}{\omega_{\min}^2 C^2}}}
$$

i otrzymujemy

$$
\omega_{\min} = 2\Pi f_{\min} = \frac{1}{RC}
$$

Przesunięcie fazowe przy tej częstotliwości wynosi 45°.

Ponieważ charakterystykę częstotliwościową wzmocnienia podaje się zazwyczaj w skali podwójnie logarytmicznej zbadamy jej przebieg, dla małych częstotliwości, przy tym założeniu. Ze wzoru (2) otrzymamy po logarytmowaniu wyrażenie:

$$
lg k_{u} = lg R - \frac{1}{2} lg \left( R^{2} + \frac{1}{\omega^{2} C^{2}} \right)
$$

Dla małych częstotliwości, tj. dla lg ω → -∞, będzie:

$$
lg k_{u} = lg R - \frac{1}{2} lg \frac{1}{\omega^{2} C^{2}}
$$
  

$$
lg k_{u} = lg \omega RC = lg \frac{\omega}{\omega_{min}} = lg \frac{f}{f_{min}}
$$
  

$$
lg k_{u} = lg f - lg f_{min}
$$
 (3)

W skali podwójnie logarytmicznej otrzymamy więc asymptotę o nachyleniu

$$
m = \frac{d \cdot lg k_u}{d \cdot lg f} = 1
$$

Asymptota ta przechodzi przez punkt o współrzędnych (lgf<sub>min</sub>; 0). W elektronice przyjęto posługiwać się wielkością proporcjonalną do lg ku

$$
K_{u} = 20lg k_{u} \quad [dB]
$$

Skoro opisano już sposób działania filtra górnoprzepustowego dla napięć sinusoidalnych, zbadać należy teraz zachowanie się filtra przy doprowadzeniu do wejścia napięcia o kształcie prostokątnym. Na rys.3 pokazano przebieg napięcia wejściowego

$$
u_1 = \begin{cases} 0 & \text{dla } t < 0, & \frac{T}{2} < t < T \\ U_1 & \text{dla } 0 < t < \frac{T}{2} \end{cases}
$$

oraz napięcia wyjściowego przy T > RC.

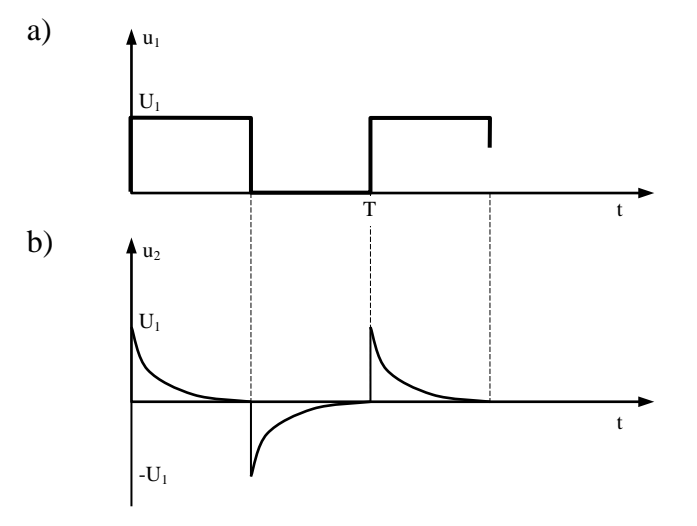

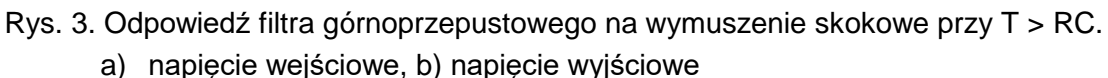

Przebieg napięcia wyjściowego określamy stosując prawo Kirchhoffa, w wyniku tego otrzymujemy:

Przy warunku początkowym u<sub>2</sub> (t = 0) =  $U_1$  będzie

$$
u_2 = U_1 e^{-\frac{t}{RC}}
$$
 dla  $0 < t < \frac{T}{2}$ 

Dla następnego przedziału czasowego otrzymuje się odpowiednio

Tt 2 <sup>T</sup> eUu dla RC 2 <sup>T</sup> <sup>t</sup> <sup>2</sup> −= <sup>1</sup> << − −

W celu scharakteryzowania, jak szybko zmienia się napięcie wyjściowe, wprowadza się pojęcie stałej czasowej obwodu. Jest to czas, po którym napięcie wyjściowe osiąga wartość *e* razy mniejszą od maksymalnej. Jest zatem:

$$
u_2 = \frac{1}{e} U_1 = U_1 e^{-\frac{\tau}{RC}}
$$

Wynika stąd, że  $\tau = RC$ 

Jeżeli τ << T, to napięcie wyjściowe będzie prawie równe wejściowemu. Ponieważ przez kondensator nie płynie prąd stały, to wartość średnia napięcia wyjściowego będzie równa zero. Nie są więc przenoszone składowe stałe napięcia wejściowego.

Jeżeli u<sub>2</sub> << u<sub>1</sub>, to przez kondensator płynie prąd i = Cu<sub>1</sub>. Dla napięcia wyjściowego obowiązuje wtedy zależność  $u_2 = RCu_1$ . Układ zachowuje się jak obwód różniczkujący.

#### **Filtr dolnoprzepustowy**

Filtr dolnoprzepustowy jest układem, który "przepuszcza" częstotliwości małe, a tłumi częstotliwości duże i wprowadza dla nich przesunięcie fazowe. Najprostszy układ filtra dolnoprzepustowego RC podano na rys.4.

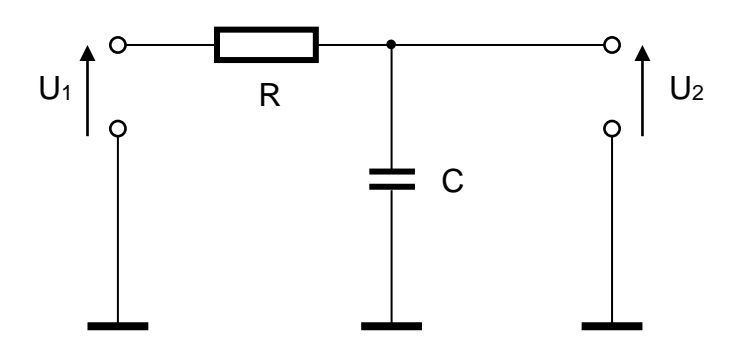

Rys. 4. Najprostszy filtr dolnoprzepustowy RC

Charakterystyki częstotliwościowe wzmocnienia i przesunięcia fazowego otrzymujemy rozważając dzielnik napięć

$$
k_{u} = \frac{U_{2}}{U_{1}} = \frac{\frac{1}{j\omega C}}{R + \frac{1}{j\omega C}} = \frac{1}{1 + j\omega RC}
$$
(4)

stąd otrzymujemy

$$
|\mathbf{k}_{\mathrm{u}}| = \frac{1}{\sqrt{1 + \omega^2 R^2 C^2}} \qquad \text{i} \qquad \varphi = -\arctg\omega RC \tag{5}
$$

Na górną częstotliwość graniczną otrzymujemy wzór

$$
f_{\text{max}} = \frac{1}{2\pi RC}
$$

Dla częstotliwości dużych f >> f<sub>max</sub> będzie  $\left|{\rm k}_{\,\rm u}\right|=\frac{1}{\omega RC}$ ; wzmocnienie jest w tym zakresie odwrotnie proporcjonalne do częstotliwości. Znając f<sub>max</sub> można zbudować charakterystykę częstotliwościową wzmocnienia, szczególnie łatwo w skali podwójnie logarytmicznej. Ze wzoru (5) otrzymamy w taki sam sposób jak dla filtra górnoprzepustowego, następujące zasady konstrukcji charakterystyki:

- 1) Dla małych częstotliwości  $f < f_{\text{max}}$  asymptotą jest zero, ponieważ 1g U  $\lg \frac{U_2}{\lambda} =$ 1 ∧
- 2) Dla dużych częstotliwości f > f<sub>max</sub> stosunek  $\frac{\mathrm{U}_2}{\hat{\wedge}}$ 1 U ∧ maleje o połowę przy dwukrotnym zwiększeniu częstotliwości. Odpowiada to spadkowi wzmocnienia 6

∧

dB na oktawę lub 20 dB na dekadę. Asymptotą jest prosta o tym nachyleniu przechodząca przez f punkt o współrzędnych (lg f<sub>max</sub>; 0).

3) Prosta o nachyleniu -10dB na dekadę, przechodząca przez punkt o współrzędnych (lgf<sub>max</sub>; -3dB) jest styczna do charakterystyki częstotliwościowej wzmocnienia.

Przesunięcie fazowe w filtrze dolnoprzepustowym jest ujemne. Powyższe rozumowanie przedstawiono na rys.5.

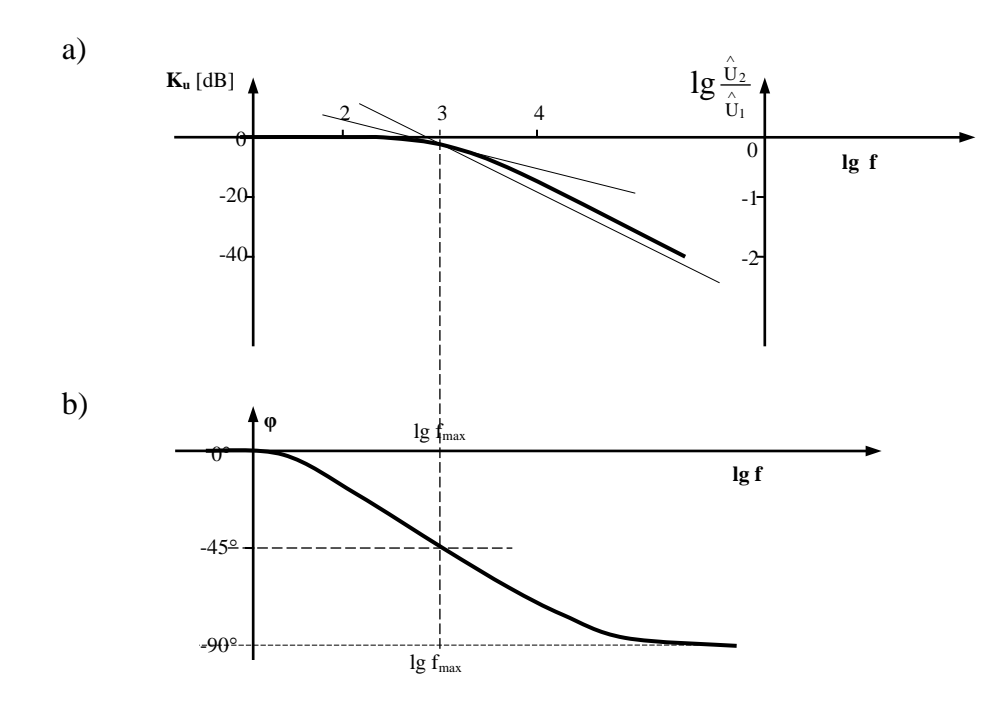

Rys. 5. Wykres Bodego dla filtra dolnoprzepustowego:

- a) charakterystyka częstotliwościowa wzmocnienia,
- b) charakterystyka częstotliwościowa przesunięcia fazowego

Na rys.6 podano odpowiedzi filtra dolnoprzepustowego na wymuszenie impulsami prostokątnymi o różnych częstotliwościach. Narastanie i opadanie krzywej odbywa się tu także wg funkcji e ze stałą czasową  $τ = RC$ .

Można wyróżnić trzy charakterystyczne zakresy częstotliwości:

- 1) Dla  $f \ll f_{\text{min}}$  napięcie u<sub>2</sub> = u<sub>1</sub>.
- 2) Dla f ≈ fmax napięcie u<sup>2</sup> jest kombinacją liniową przeniesionej oraz scałkowanej wielkości u1.
- 3) Dla f >> f<sub>max</sub> obowiązuje zależność  $u_2 = \frac{1}{RC} \int u_1 dt$  $u_2 = \frac{1}{\mathbf{b} \mathbf{C}} \int u_1$

W tym zakresie częstotliwości układ zachowuje się jak obwód całkujący.

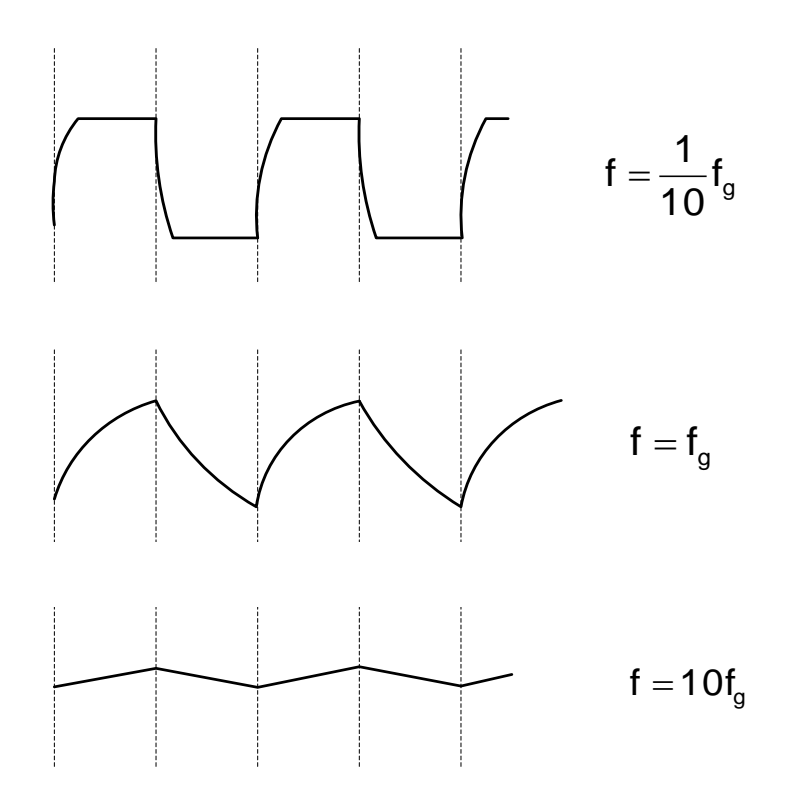

# Rys. 6. Odpowiedzi filtra dolnoprzepustowego na wymuszenie impulsami prostokątnymi o różnej częstotliwości

#### **Filtr pasmowy**

Przy szeregowym połączeniu filtra dolnoprzepustowego i górnoprzepustowego otrzymuje się filtr pasmowy. Napięcie wyjściowe filtra pasmowego jest równe zero dla dużych i małych częstotliwości. Rys. 7 przedstawia układ filtra pasmowego.

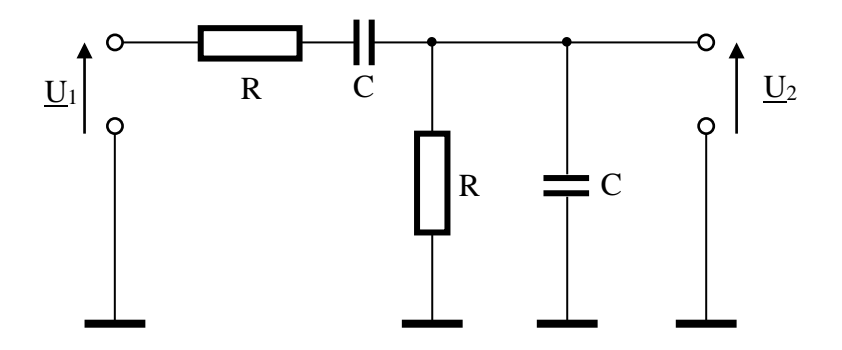

Rys. 7. Filtr pasmowy

Częstotliwość rezonansowa  $f_0 = \frac{1}{2\pi RC}$ .

Obliczamy teraz wartość napięcia wyjściowego i przesunięcie fazowe przy średnich częstotliwościach. Dla nieobciążonego dzielnika mamy następującą zależność w zapisie zespolonym

$$
U_2 = \frac{\frac{1}{\frac{1}{R} + j\omega C}}{\frac{1}{\frac{1}{R} + j\omega C} + R + \frac{1}{j\omega C}} U_1
$$

stąd

$$
U_2 = \frac{j\omega RC}{(j\omega RC)^2 + j\omega RC} U_1
$$
 (6)

Dla uproszczenia rachunku wprowadzimy oznaczenia

$$
RC = \frac{1}{\omega_0} \qquad i \frac{\omega}{\omega_0} = \Omega
$$

Ponieważ  $\omega RC = \Omega$  otrzymujemy

$$
\frac{U_1}{U_2} = \frac{(j\Omega + 1)^2 + j\Omega}{j\Omega} = 3 + j\frac{\Omega^2 - 1}{\Omega}
$$

$$
\left|\frac{U_1}{U_2}\right|^2 = \frac{\hat{U}_1^2}{\hat{U}_2^2} = 9 + \frac{(\Omega^2 - 1)^2}{\Omega^2}
$$
(7)

Napięcie wyjściowe ma maksymalną wartość dla Ω = 1, tj. dla  $ω = ω_0 = \frac{1}{RC}$ . Dla częstotliwości rezonansowej mamy  $\rm{U}_2 \! = \! \frac{1}{2} \rm{U}_1$ 3  $\hat{U}_2 = \frac{1}{2} \hat{U}_1$ , a przesunięcie fazy jest równe zero.

Przesunięcie fazowe obliczamy z zależności (7) otrzymując:

$$
tg(-\varphi) = \frac{\Omega^2 - 1}{3 - \Omega} ; \qquad \varphi = \arctg \frac{1 - \Omega^2}{3\Omega}
$$

Charakterystyki, częstotliwościowa i fazowa są przedstawione na rys.8.

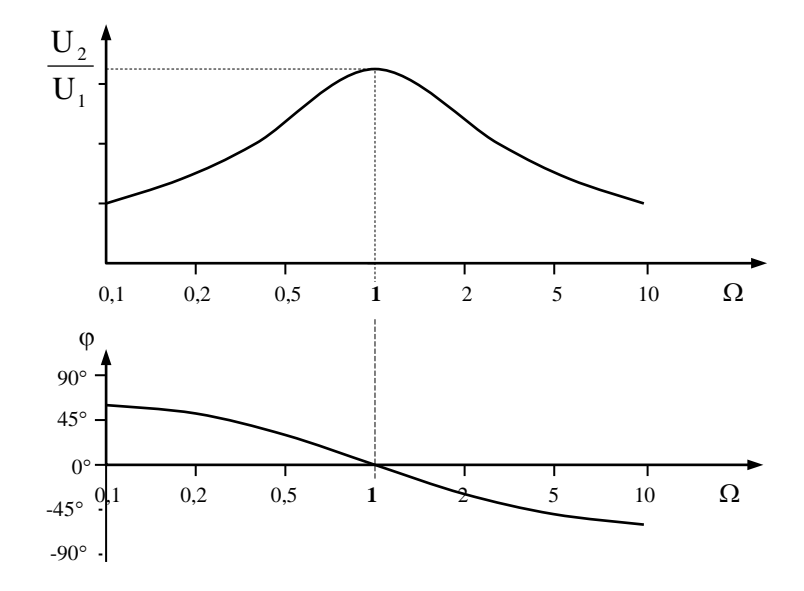

Rys. 8. Charakterystyki częstotliwościowe filtra pasmowego.

- a) wzmocnienie,
- b) przesunięcie fazowe

# **C. CZĘŚĆ EKSPERYMENTALNA**

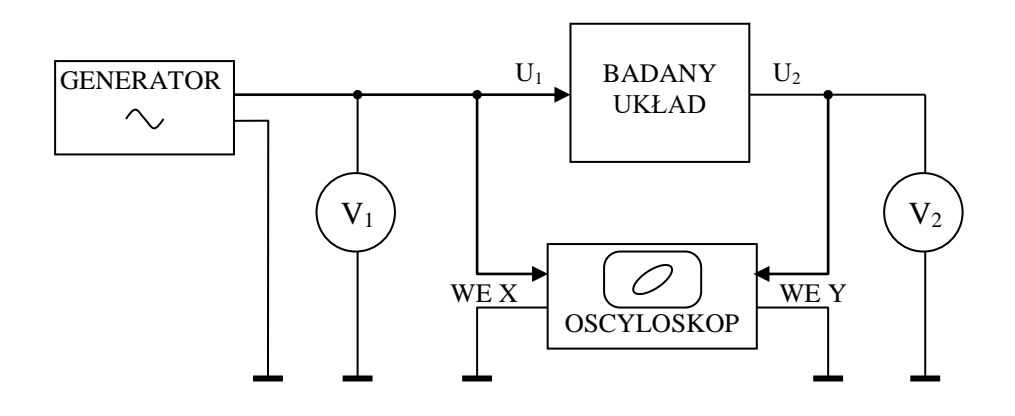

Rys. 9. Schemat stanowiska do pomiaru charakterystyk częstotliwościowych

1. Pomiaru charakterystyki amplitudowej dokonuje się odczytując wskazania woltomierza V2 dołączonego do wyjścia badanego filtra RC zmieniając częstotliwość generatora sinusoidalnego z wybranego zbioru F. Sygnał wejściowy z tego generatora należy utrzymywać na stałym poziomie.

Transmitancję układu oblicza się wg równania (8)

$$
k_{u}(f) = 20 \lg \frac{U_{2}}{U_{1}} \text{ [dB]}
$$
 (8)

2. Pomiaru charakterystyki fazowej dokonuje się przez określenie przesunięcia fazowego pomiędzy  $U_1$  = const. a  $U_2$ . W układzie pomiarowym (rys. 9) wykorzystuje się do pomiaru przesunięcia fazowego metodę oscyloskopową.

Bardzo popularną metodą pomiaru kąta fazowego jest pomiar parametrów elipsy utworzonej na ekranie przez sterowanie jednym przebiegiem toru X, a drugim toru Y oscyloskopu. Kąt fazowy oblicza się za pomocą tablic funkcji sinus ze wzoru (9).

$$
\varphi = \arcsin \frac{a}{b} \tag{9}
$$

Interpretację graficzną przedstawia rys. 10.

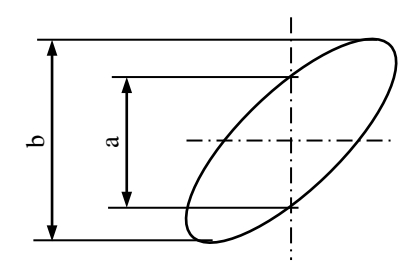

Rys. 10. Pomiar kąta fazowego za pomocą elipsy

Wyniki pomiarów z punktów 1 i 2 zapisać w tabeli pomiarowej.

 $U_1$  = const.  $U_2$  = const.

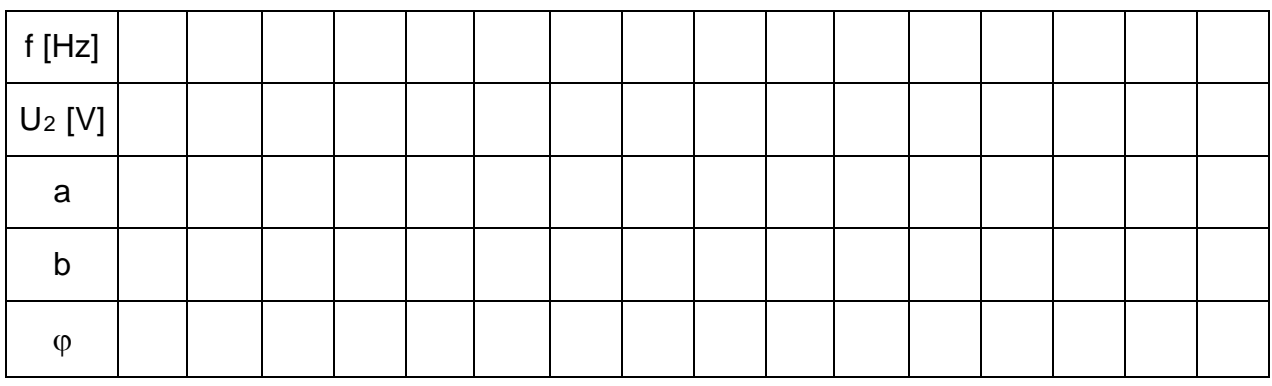

3. Dokonać pomiarów charakterystyki amplitudowej i fazowej dla filtra dolnoprzepustowego w następujących konfiguracjach parametrów:

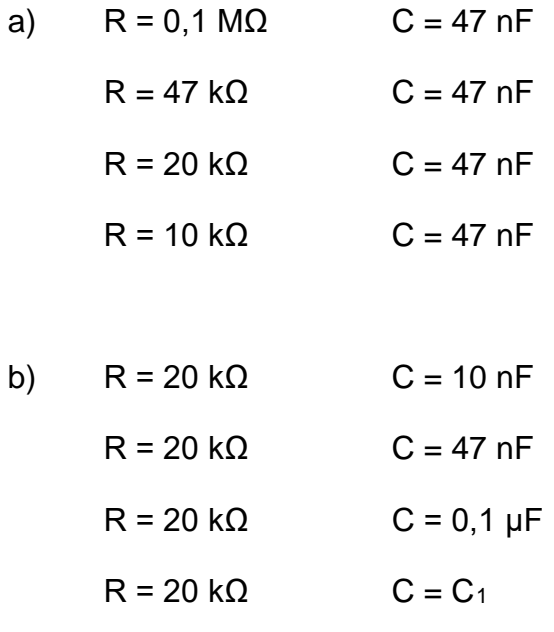

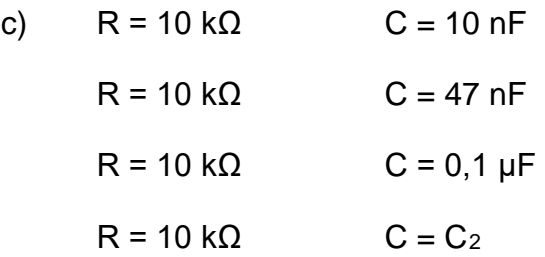

• Na wspólnym wykresie narysować przebiegi:

$$
K_u = f(\text{lgf})
$$

$$
\Phi = f(\text{lgf})
$$

odpowiednio dla punktu a, b i c.

- Na podstawie dokonanych pomiarów wyznaczyć (z zależności 5) wartość  $C_1$  i  $C_2$ dla co drugiej pomierzonej wartości częstotliwości i obliczyć wartości średnie C<sup>1</sup>  $i C<sub>2</sub>$ .
- Jak wpływa zmiana wartości: odpowiednio R i C na zachowanie się filtra ?
- 4. Dokonać pomiarów charakterystyki amplitudowej i fazowej dla filtra górnoprzepustowego w następujących konfiguracjach parametrów:

a) 
$$
C = 47 \text{ nF}
$$
  $R = 20 \text{ k}\Omega$   
\n $C = 47 \text{ nF}$   $R = 10 \text{ k}\Omega$   
\n $C = 47 \text{ nF}$   $R = R_1$   
\nb)  $C = 10 \text{ nF}$   $R = 0, 1 \text{ M}\Omega$   
\n $C = 10 \text{ nF}$   $R = 20 \text{ k}\Omega$   
\n $C = 10 \text{ nF}$   $R = 10 \text{ k}\Omega$   
\n $C = 47 \text{ nF}$   $R = 10 \text{ k}\Omega$   
\n $C = 0, 1 \text{ pF}$   $R = 10 \text{ k}\Omega$   
\n $C = C_2$   $R = 10 \text{ k}\Omega$ 

- d)  $C = 10 nF$  R = 20 kΩ  $C = 47$  nF R = 20 kΩ  $C = 0.1 \mu F$  R = 20 kΩ  $C = C_1$  R = 20 kΩ
	- Na wspólnym wykresie narysować przebiegi:

$$
k_u = f(\lg f)
$$

$$
\Phi = f(\lg f)
$$

odpowiednio dla punktu a, b, c i d.

- Na podstawie dokonanych pomiarów wyznaczyć (z zależności 1) wartość  $C_1$  i  $C_2$ oraz R1 i R2 dla co drugiej pomierzonej wartości częstotliwości i obliczyć ich wartości średnie.
- Jak wpływa zmiana wartości: odpowiednio R i C na zachowanie się filtra ?
- Porównać otrzymane wartości  $C_1$  i  $C_2$  wyznaczone odpowiednio dla filtra dolnoprzepustowego i górnoprzepustowego.
- 5. Dokonać pomiarów charakterystyk częstotliwościowych dla filtra pasmowego w następujących konfiguracjach parametrów:

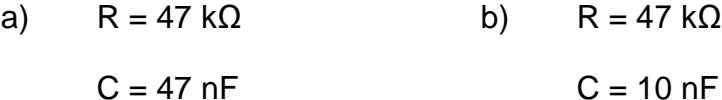

- c)  $R = 10 k\Omega$  d)  $R = 10 k\Omega$  $C = 47 \text{ nF}$   $C = 10 \text{ nF}$
- Na wspólnym wykresie narysować przebiegi:

$$
U_2/U_1 = f(\Omega)
$$
  

$$
\Phi = f(\Omega)
$$

odpowiednio dla punktów : (a+b), (c+d), (a+c), (b+d).

• Jak wpływa zmiana wartości: odpowiednio R i C na zachowanie się filtra ?

# **D. Symulacyjna komputerowa**

#### - Filtr dolnoprzepustowy RC

Używając programu komputerowego podanego przez prowadzącego należy wykonać układ przedstawiony na rys. 11.

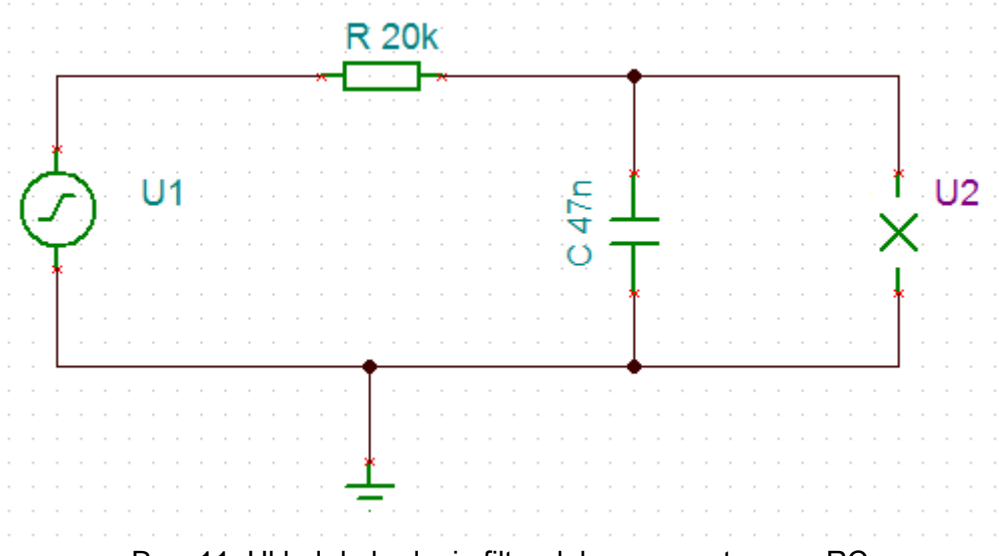

Rys. 11. Układ do badania filtru dolnoprzepustowego RC

Należy dokonać pomiarów charakterystyk:

- − amplitudowej *ku = f ( f )* dla U1 = const.
- $-$  fazowej $\varphi = f(f)$  dla U<sub>1</sub> = const.

dla wartości R i C podanych w punkcie C.3.

Częstotliwość sygnału sinusoidalnego zmieniać w zakresie od 20Hz do 1MHz.

Narysować otrzymane charakterystyki stosując skalę logarytmiczną dla osi częstotliwości.

Jak wpływa zmiana wartości: odpowiednio R i C na zachowanie się filtra?

#### - Filtr górnoprzepustowy RC

Używając programu komputerowego podanego przez prowadzącego należy wykonać układ przedstawiony na rys. 12.

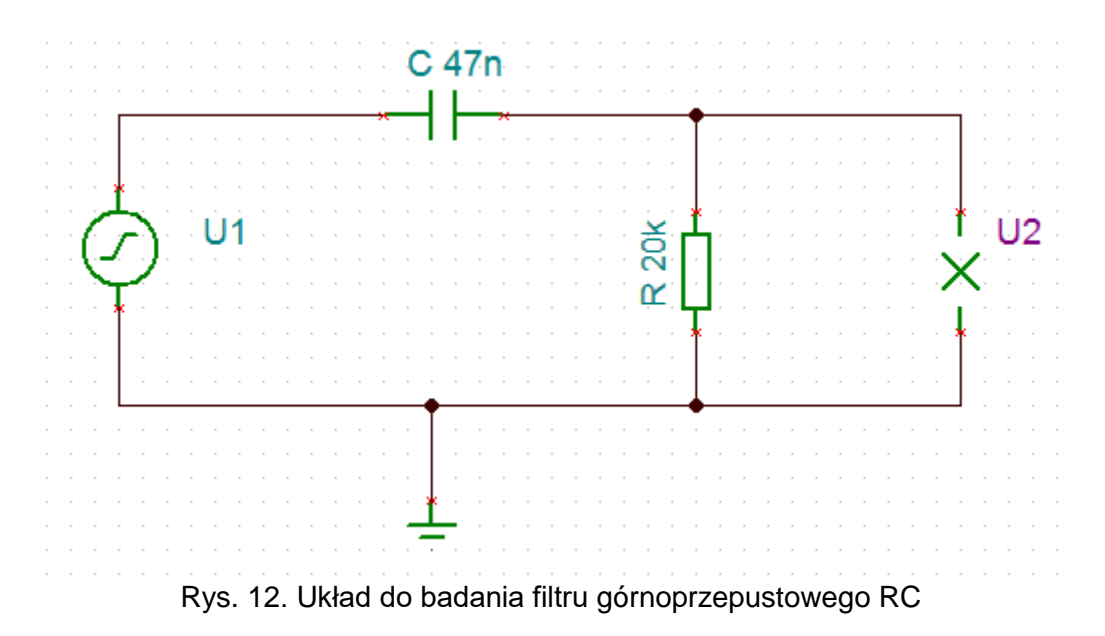

Należy dokonać pomiarów charakterystyk:

- − amplitudowej *ku = f ( f )* dla U1 = const.
- − fazowej  $\varphi = f(f)$  dla U<sub>1</sub> = const.

dla wartości R i C podanych w punkcie C.4.

Częstotliwość sygnału sinusoidalnego zmieniać w zakresie od 20Hz do 1MHz.

Narysować otrzymane charakterystyki stosując skalę logarytmiczną dla osi częstotliwości.

Jak wpływa zmiana wartości: odpowiednio R i C na zachowanie się filtra?

- Filtr pasmowy RC

Używając programu komputerowego podanego przez prowadzącego należy wykonać układ przedstawiony na rys. 13.

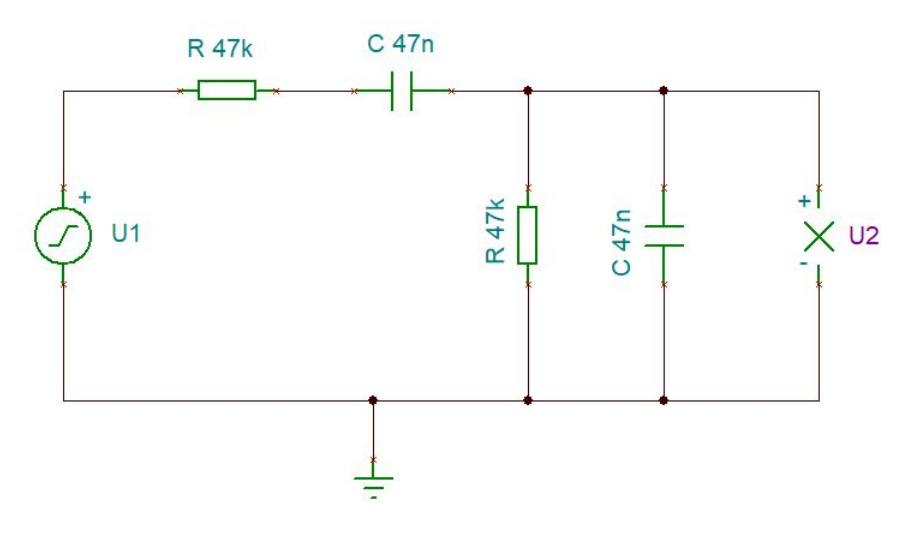

Rys. 13. Układ do badania filtru pasmowego RC

Należy dokonać pomiarów charakterystyk:

- − amplitudowej  $k<sub>u</sub> = f(f)$  dla U<sub>1</sub> = const.
- $-$  fazowej $\varphi = f(f)$  dla U<sub>1</sub> = const.

dla wartości R i C podanych w punkcie C.5 dla filtra pasmowego.

Częstotliwość sygnału sinusoidalnego zmieniać w zakresie od 10Hz do 1MHz.

Narysować otrzymane charakterystyki stosując skalę logarytmiczną dla osi częstotliwości.

Jak wpływa zmiana wartości: odpowiednio  $R_1$  i  $R_2$  oraz  $C_1$  i  $C_2$  na zachowanie się filtra?

# **E. Wyposażenie**

#### *Elementy układu:*

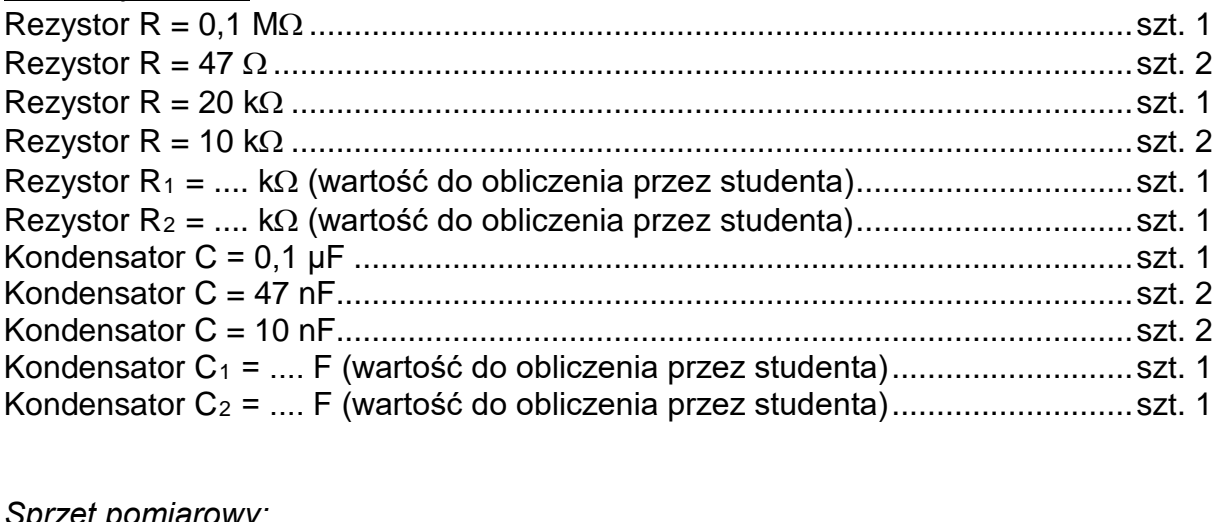

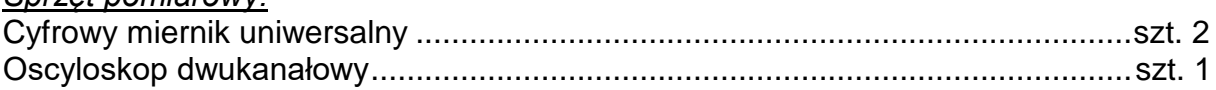

#### *Źródło zasilania:*

Generator funkcyjny..............................................................................................szt. 1

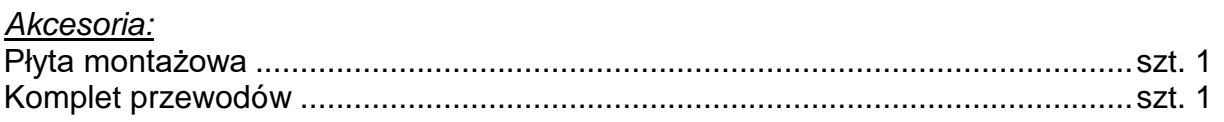

*Komputer wraz z oprogramowaniem do symulacji elementów i układów elektronicznych analogowych i cyfrowych*

# **F. Zagadnienia do przygotowania**

- 1. Narysować schemat ideowy, charakterystyki częstotliwościowe i przesunięcia fazowego dla filtru dolnoprzepustowego.
- 2. Narysować schemat ideowy, charakterystyki częstotliwościowe i przesunięcia fazowego dla filtru górnoprzepustowego.
- 3. Narysować schemat ideowy, charakterystyki częstotliwościowe i przesunięcia fazowego dla filtru środkowoprzepustowego.
- 4. Zdefiniować pojęcie transmitancji i podać wyrażenia określające transmitancje filtrów dolnoprzepustowego, górnoprzepustowego i środkowoprzepustowego.
- 5. Narysować przebieg odpowiedzi filtru dolnoprzepustowego na wejściowy przebieg prostokątny. Uzasadnić kształt przebiegu wyjściowego. Jaką funkcję matematyczną ten układ realizuje?
- 6. Narysować przebieg odpowiedzi filtru górnoprzepustowego na wejściowy przebieg prostokątny. Uzasadnić kształt przebiegu wyjściowego. Jaką funkcję matematyczną ten układ realizuje?

# **G. Literatura**

- 1. Dobrowolski A., Jachna Z., Majda E., Wierzbowski M.: "Elektronika ależ to bardzo proste!". Wydawnictwo BTC, 2013.
- 2. Horowitz P., Hill W.: "Sztuka elektroniki. Tom I i II". Wydawnictwa Komunikacji i Łączności, Warszawa 2013.
- 3. Rosiński A., Dudek E., Krzykowska K., Kasprzyk Z., Stawowy M., Szmigiel A.: Podstawy elektroniki. Laboratorium, 2019, Oficyna Wydawnicza Politechniki Warszawskiej, ISBN 978-83-7814-991-0, 155 s.
- 4. Rosiński A., Dudek E., Krzykowska K., Kasprzyk Z., Stawowy M., Szmigiel A.: Elektronika. Laboratorium, 2019, Oficyna Wydawnicza Politechniki Warszawskiej, ISBN 978-83-7814-992-7, 181 s.
- 5. Tietze U., Schenk C: ,,Układy półprzewodnikowe". Wydawnictwa Naukowo Techniczne, 2009.
- 6. Wawrzyński W.: ,,Podstawy współczesnej elektroniki". Oficyna Wydawnicza Politechniki Warszawskiej, 2003.

#### **Tabele pomiarowe**

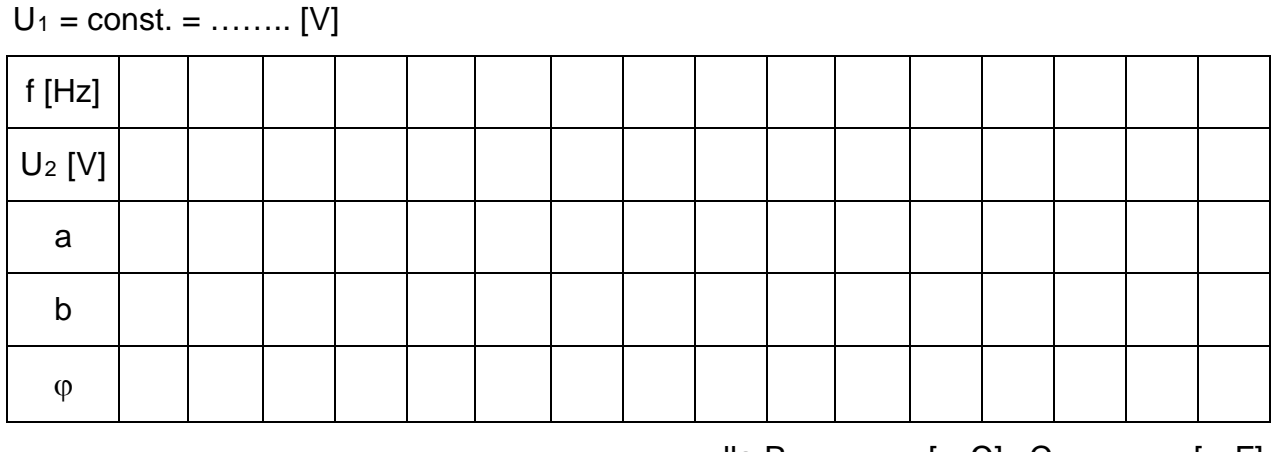

dla R = ……… […Ω], C = ……… […F]

 $U_1 = \text{const.} =$  ........ [V]

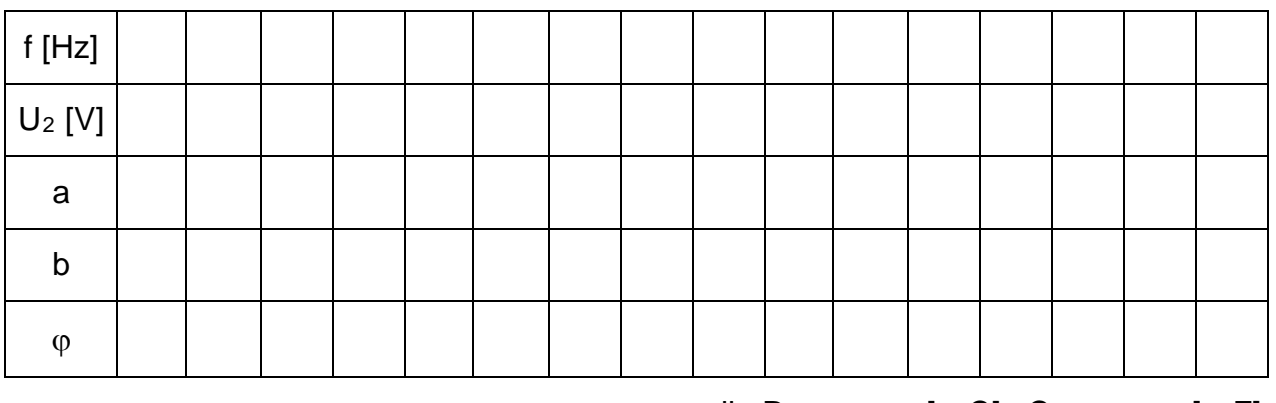

dla R = ……… […Ω], C = ……… […F]

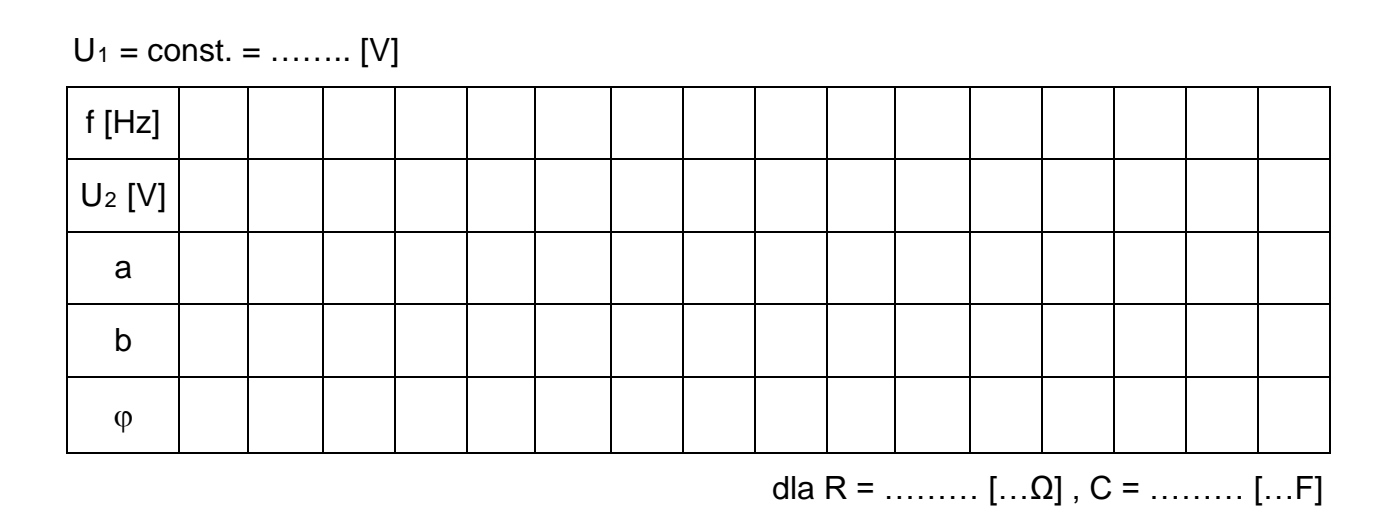

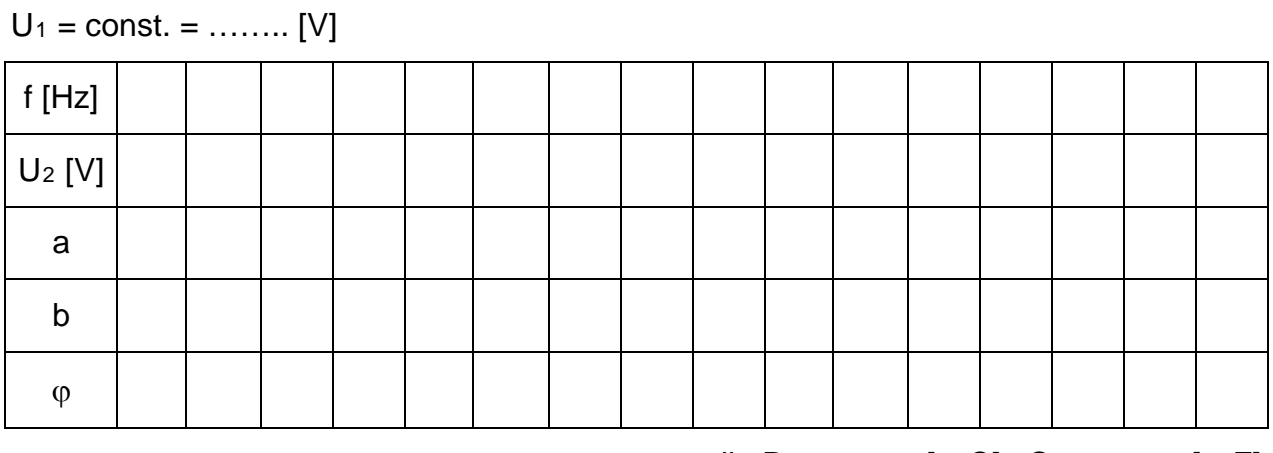

dla R = ……… […Ω], C = ……… […F]

 $U_1 = \text{const.} =$  ........ [V]

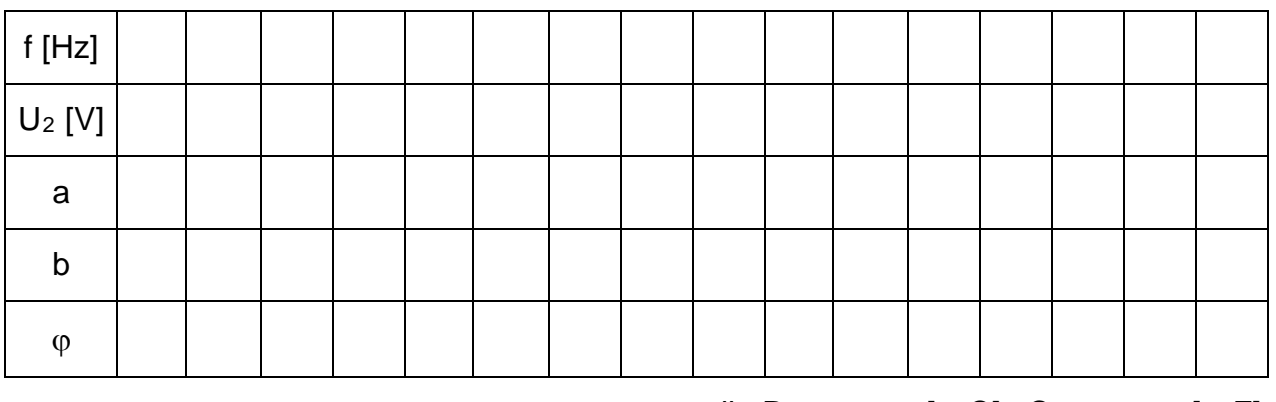

dla R = ……… […Ω] , C = ……… […F]

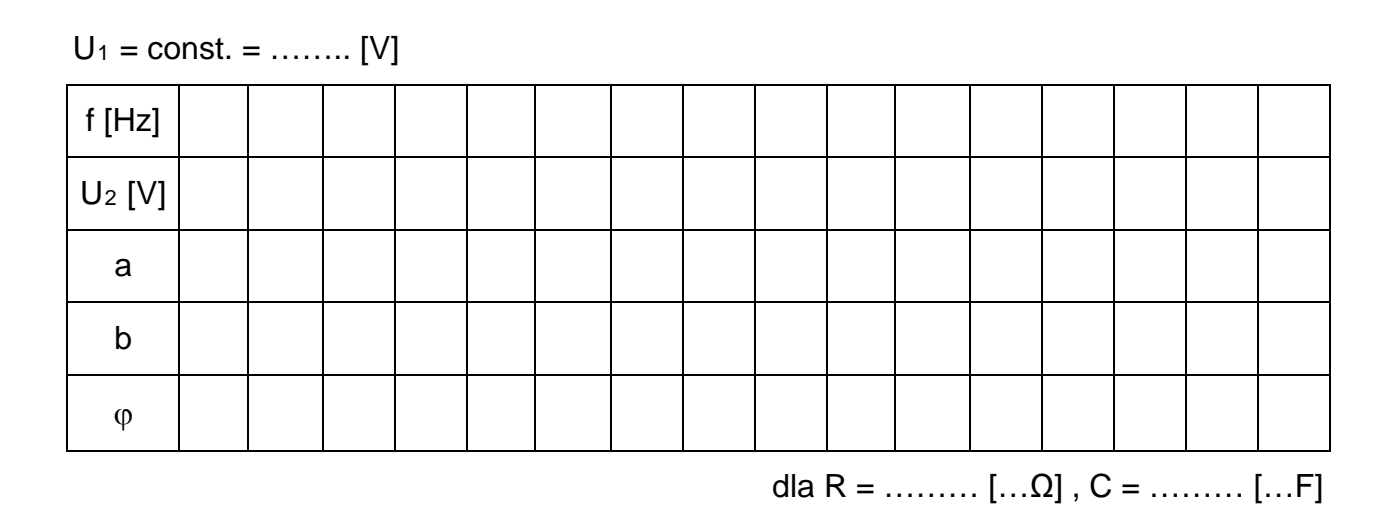

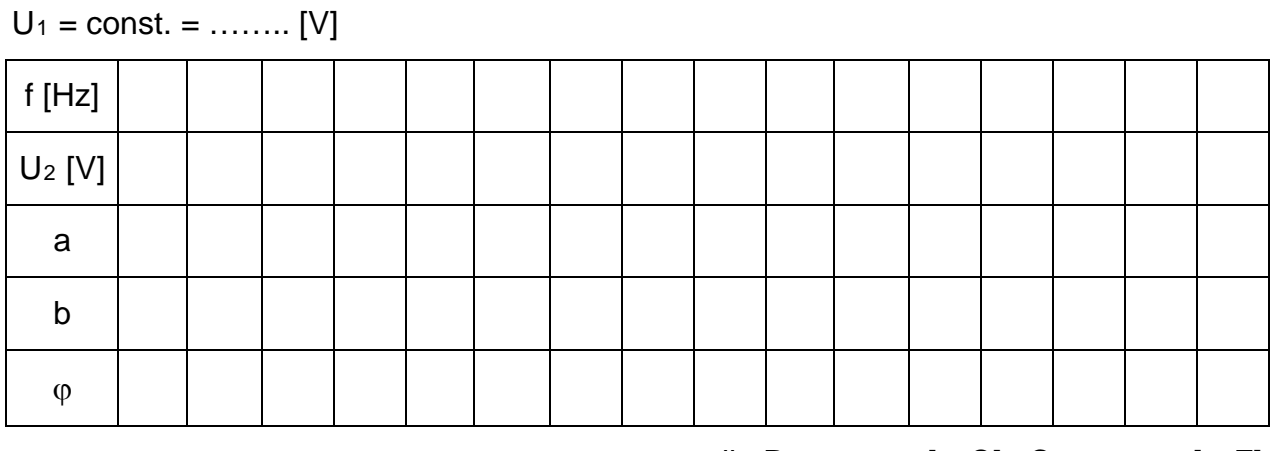

dla R = ……… […Ω] , C = ……… […F]

 $U_1 = \text{const.} = \dots \dots \text{[V]}$ 

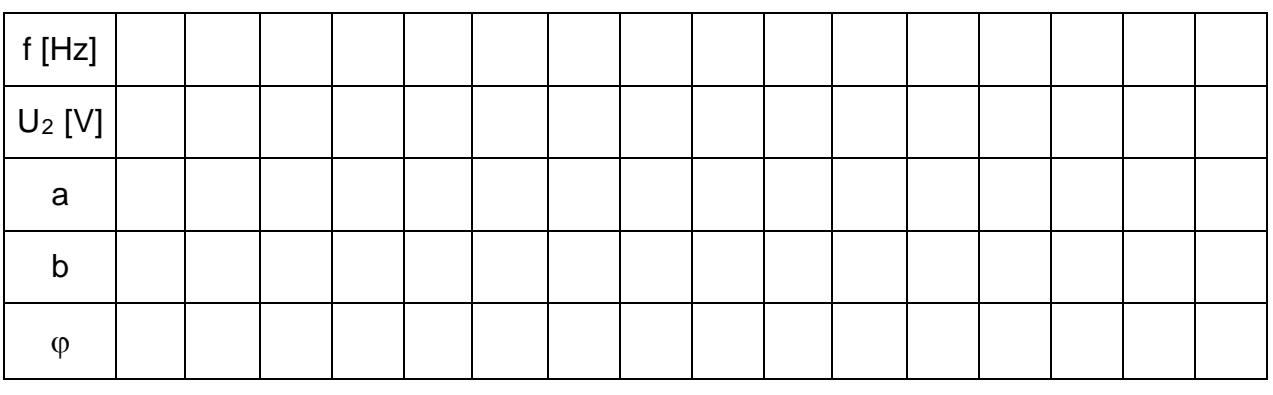

dla R = ……… […Ω] , C = ……… […F]